## **ENEE434 Spring 2002 02/07/2002**

*Instructor: Prof. R. Newcomb TA: Cagdas Dirik cdirik@glue.umd.edu TA Office Hours: Tu. 13.00:13.50 EGL 1153/1164* 

## **HOWEWORK # 1(due 02/14/2002)**

 $(2<sup>nd</sup>$  and 3<sup>rd</sup> questions will be graded, each 50 pts.)

- 0. Read and experience MATLAB NEURAL NET TOOLBOX MANUAL: preface and chapter 2 ( Neuron Model and Network Architectures). Pay special attention to the notation given in preface page xxvi. Chapter 2 discusses the basics of neuron models.
- 1. a. Run demo program nnd2n1 with  $w = 1$ ,  $b = 2$  for various transfer functions and simply plot your observation.

b. Experiment two-element neuron model

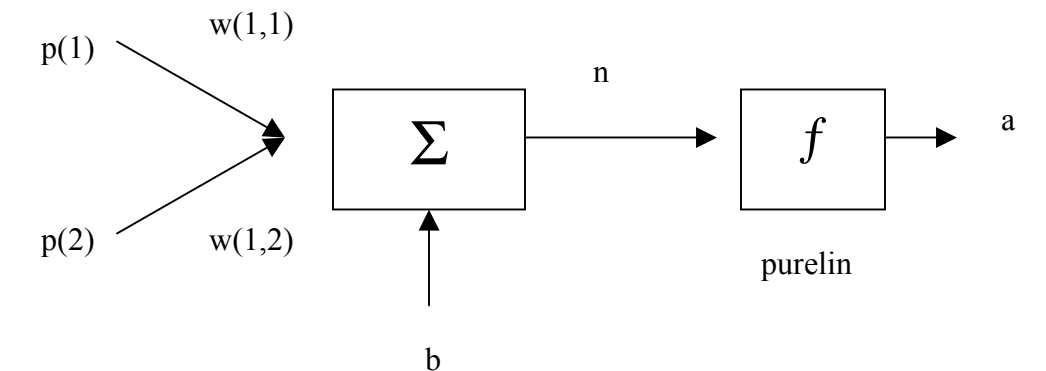

Assume

- any p values in the range  $[-1, 1]$
- matrix W with values in the range  $[-2, 2]$
- any b in the range  $[-2, 2]$

Calculate the output of the neuron function and check with demo program nnd2n2. Also calculate the output for a different F.

- 2. Assume a one input linear neuron  $[a = \text{purelin}(W^*p + b)]$ . Simulate a static network with concurrent inputs by writing a matlab script that takes concurrent input vectors as a matrix, weight matrix W and bias vector b and should output A. (50 pts)
- 3. Assuming the simple neuron model in question 2 with sequential inputs. Simulate a dynamic network with sequential inputs. Modify your matlab script in question 2 so that it takes an input vector, weight matrix W and bias vector b and outputs A. (50 pts)
- 4. Similar to questions  $2 \& 3$ , write a matlab code that simulates a dynamic network with concurrent inputs.